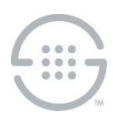

# **PolicyGuru® Meta-Policy Controller v2.3 Release Notes Knowledge Base Article #PG704**

# **Synopsis**

This document contains important information about PolicyGuru<sup>®</sup> Meta-Policy Controller Release v2.3.

# **What's New in v2.3**

- **Idle Web GUI Session Timeout**—Idle session timeouts can now be configured for the Web GUI. The default timeout value is 15 minutes.
- **Idle Shell Session Timeouts**—An idle shell session timeout for console and SSH sessions can now be configured on each PolicyGuru Solution platform. No timeout is configured by default.
- **LDAP Authentication for PostgreSQL**—PostgreSQL database logins can now be configured to use LDAP authentication. PostgreSQL LDAP logins also can be secured with SSL/TLS encryption. SecureLogix verified this functionality with Microsoft Active Directory.

# **Issues Resolved in This Release**

- **NGP-258**—On the Metadata Probe, an issue was resolved related to ReInvites sometimes causing the **Call Direction** to be reversed and the **Source** and **Destination** values to be swapped if the ReInvite that was used was sent in the opposite direction of the initial Invite. It would also log an incorrect start time if the processed ReInvite was received at a later time than the initial Invite.
- **NGP-246**—Various instances in which the Metadata Probe does not receive all SIP messaging for calls result in the **SipFlowFactory** rules engine waiting for long periods of time holding calls in memory in hope that the expected messages will eventually arrive, which could impair system performance.

# **Known Issues in This Release**

 **NGP-207**—SIP Analytics limitation. Queries to gather SIP Analytics CDR data are limited to hour boundaries. In other words, if a call starts in one hour, but is connected or ended in a different hour, that connect and/or end information will not be available in the CDR information in SIP Analytics. This issue affects only the Total Calls and Average CPS views when you drill down to hourly CDR information, and calls are present which connect or end in a later hour. This is due to the fact that those views create the CDR display based on the given hour that you drilled into. Connect and/or end information that occurs in other hours will not be pulled in by the query over that hour.

To work around this issue and gather full CDR info, use the Phone Number Analytics view or other Call Detail views (Call Disposition, Top 10 Source/Dest, Source/Dest by Country, Concurrent Calls) because these queries do not use a predefined query time range. These views base their query on the user-specified date/time range. When using these views, ensure that your specified query date/time range encompasses the duration of the call to retrieve all parts of the call. For instance, if a particular call lasted two hours, the user-specified query range must include that entire two-hour range to include the End Time information.

 **NGP-206**—ENUM/ Analytics data mismatches at hour boundaries. Mismatches sometimes occur between the ENUM Analytics view counts and the associated CDR record counts, and a query for one specific hour may also show some graphed results for the next hour.

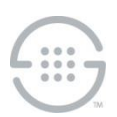

- **NGP-205**—Source/Dest country selection filter limitation in Analytics. Country filters for CDR data may return data for more than just the selected country if the search term is present in more than one country name.
- **NGP-174**—Rules with matching names except for case not displayed in Project View. In the Policy Rules editor, if there are multiple rules with matching names except for case, only one of the rules will be displayed. All rules can be viewed by using Repository View.
- **NGP-164**—List creation with initial listings creates duplicates in SEP policy on the ENUM Server. If listings are added to a list during the initial creation of that list, a duplicate value will be created in SEP policy on the ENUM server. The presence of the extra value in policy is non-service affecting.

# **Upgrading to v2.3 from v2.2**

See the following article in the SecureLogix Knowledge Base: "PG220 - [Upgrading from v2.2 to v2.3 of the PolicyGuru® Meta-Policy Controller"](https://support.securelogix.com/article.htm?articleid=PG220)

**Last Update:** 3/1/2018

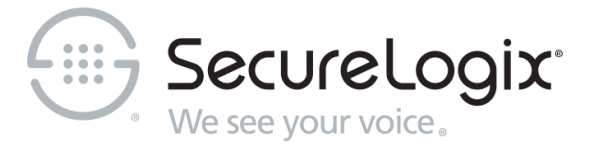

SecureLogix Corporation

13750 San Pedro, Suite 820 • San Antonio, Texas 78232 • (210) 402-9669 • www.securelogix.com

Support (877) SLC-4HELP • EMAIL support@securelogix.com • http://support.securelogix.com

We See Your Voice, SecureLogix, and the SecureLogix Emblem are registered trademarks or registered trademarks and registered service marks of SecureLogix Corporation in the U.S.A. and other countries. PolicyGuru is a registered trademark of SecureLogix Corporation in the U.S.A. All other trademarks mentioned herein are believed to be trademarks of their respective owners.

© Copyright 2018 SecureLogix Corporation. All Rights Reserved. SecureLogix technologies are protected by one or more of the following patents: US 6,226,372 B1, US 6,249,575 B1, US 6,320,948 B1, US 6,687,353 B1, US 6,718,024 B1, US 6,760,420 B2, US 6,760,421 B2, US 7,133,511 B2, US 7,231,027 B2, US 7,440,558 B2, US 8,150,013 B2, CA 2,354,149, DE 1,415,459 B1, FR 1,415,459 B1, and GB 1,415,459 B1.